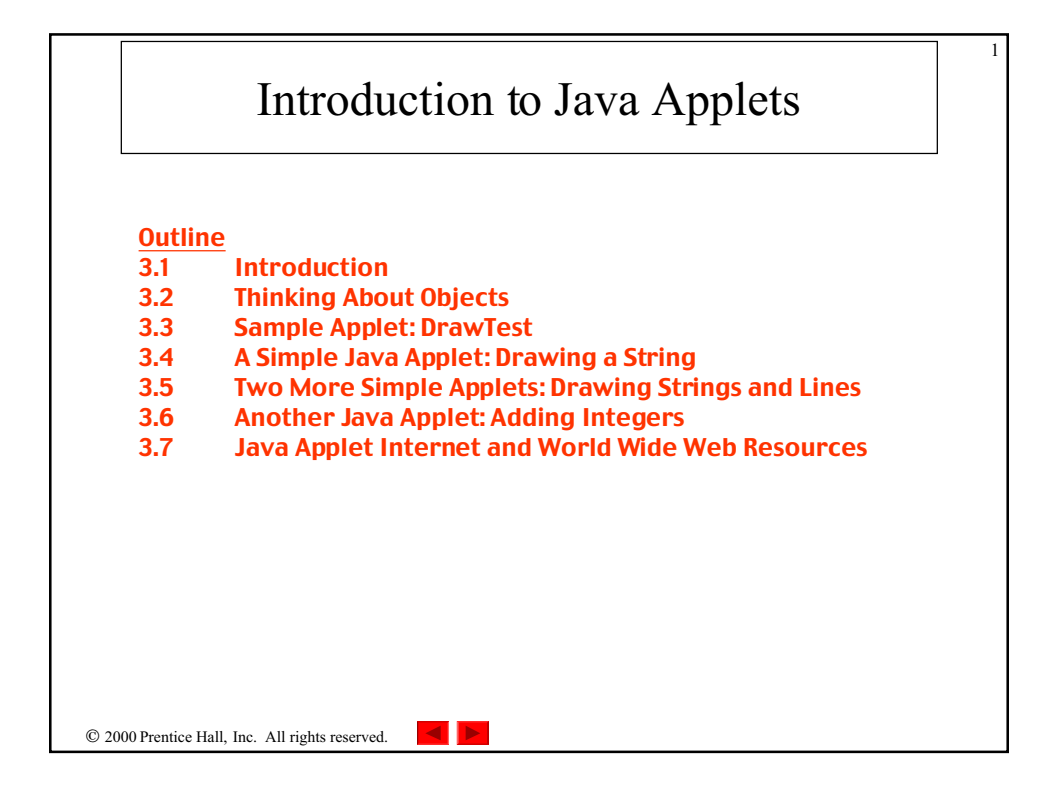

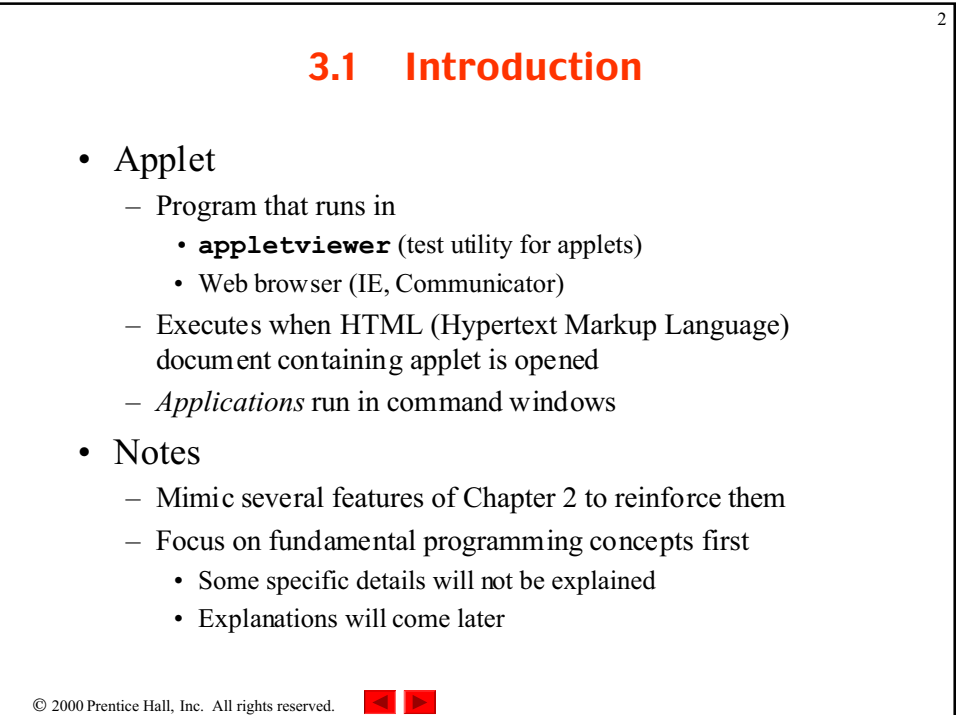

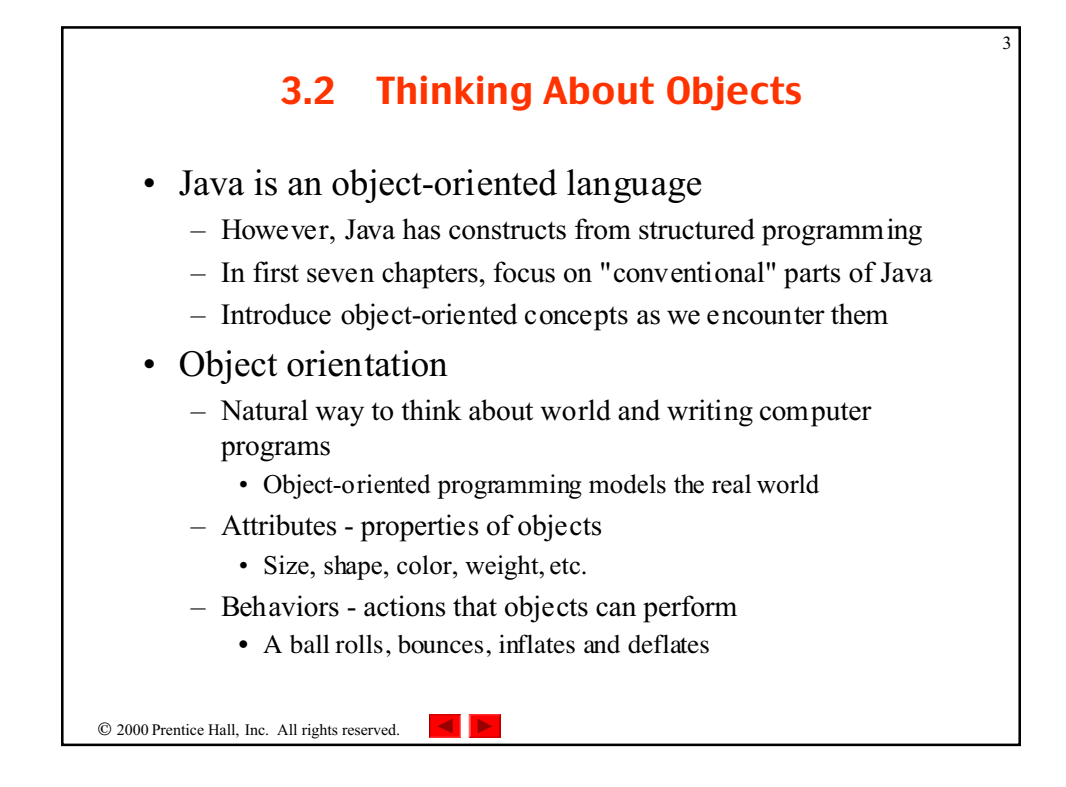

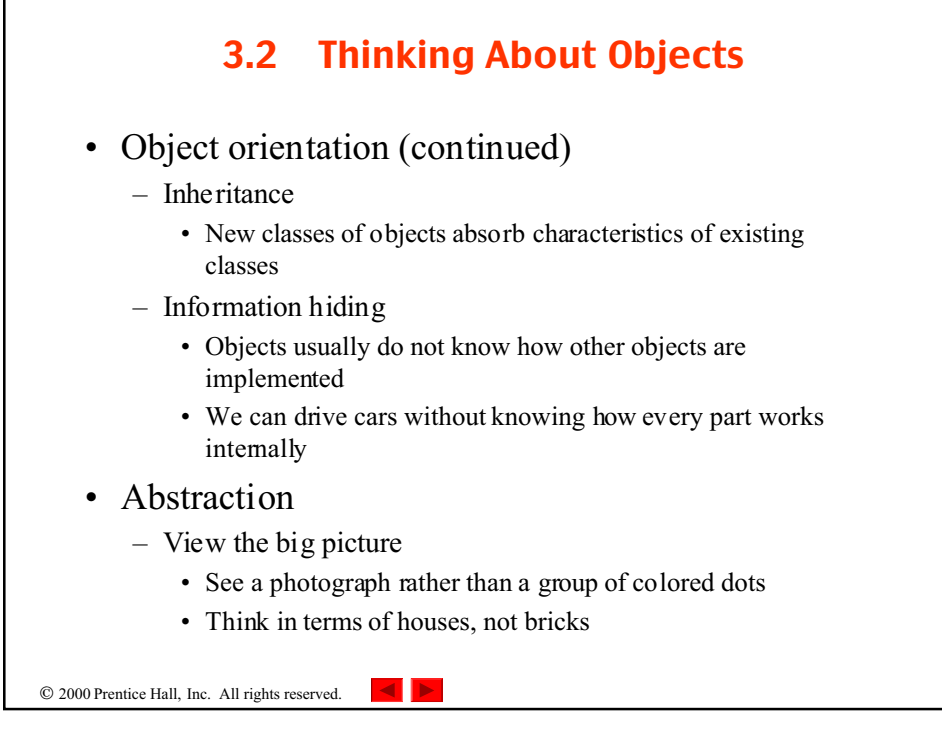

4

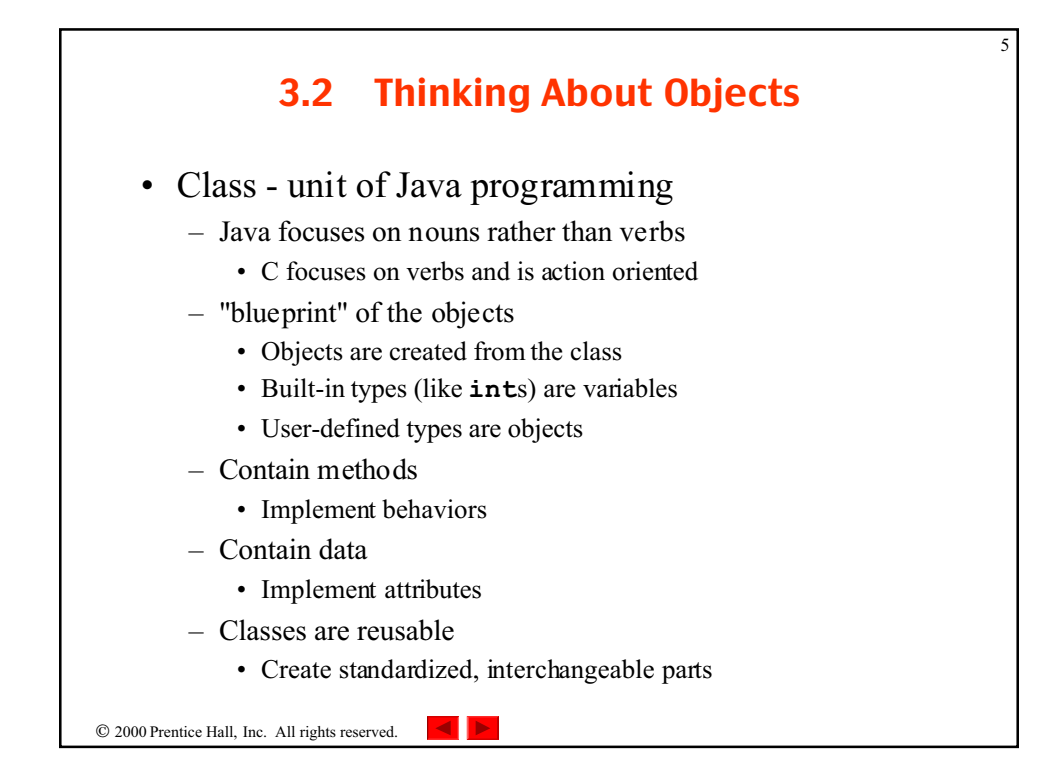

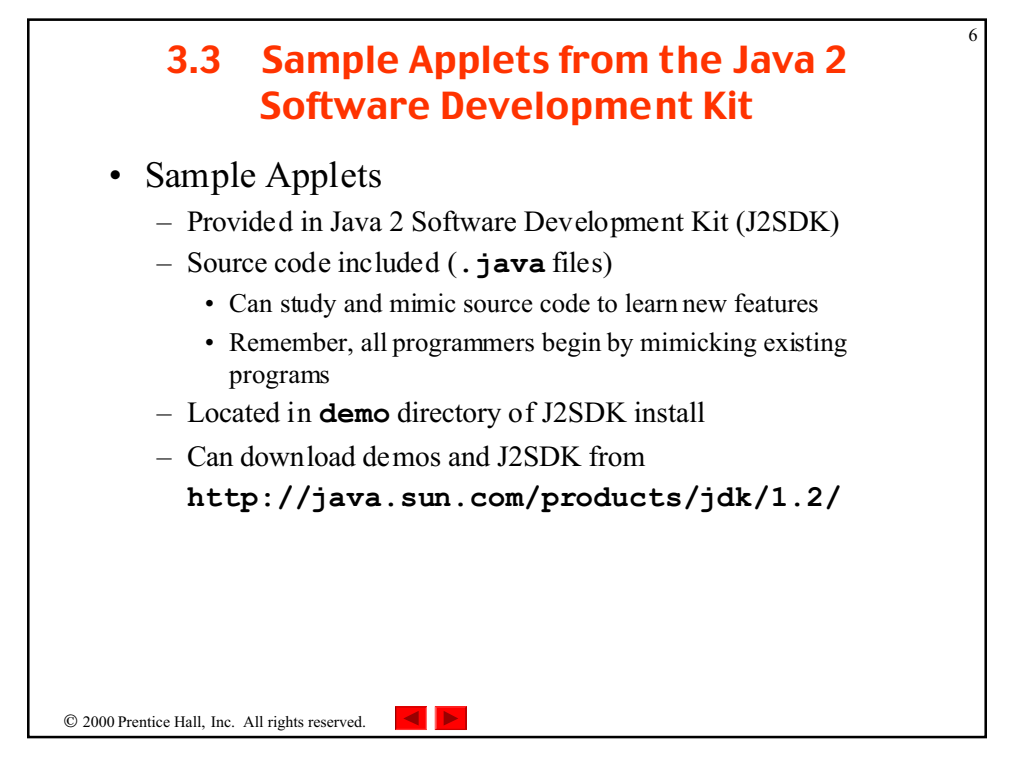

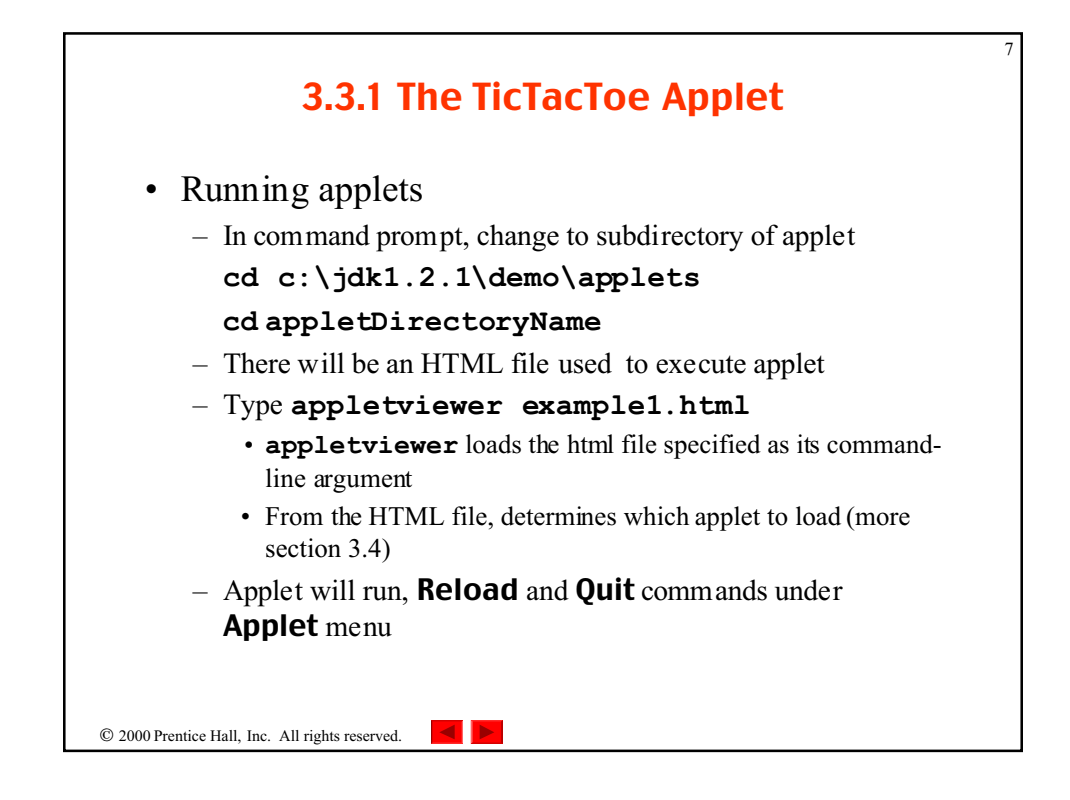

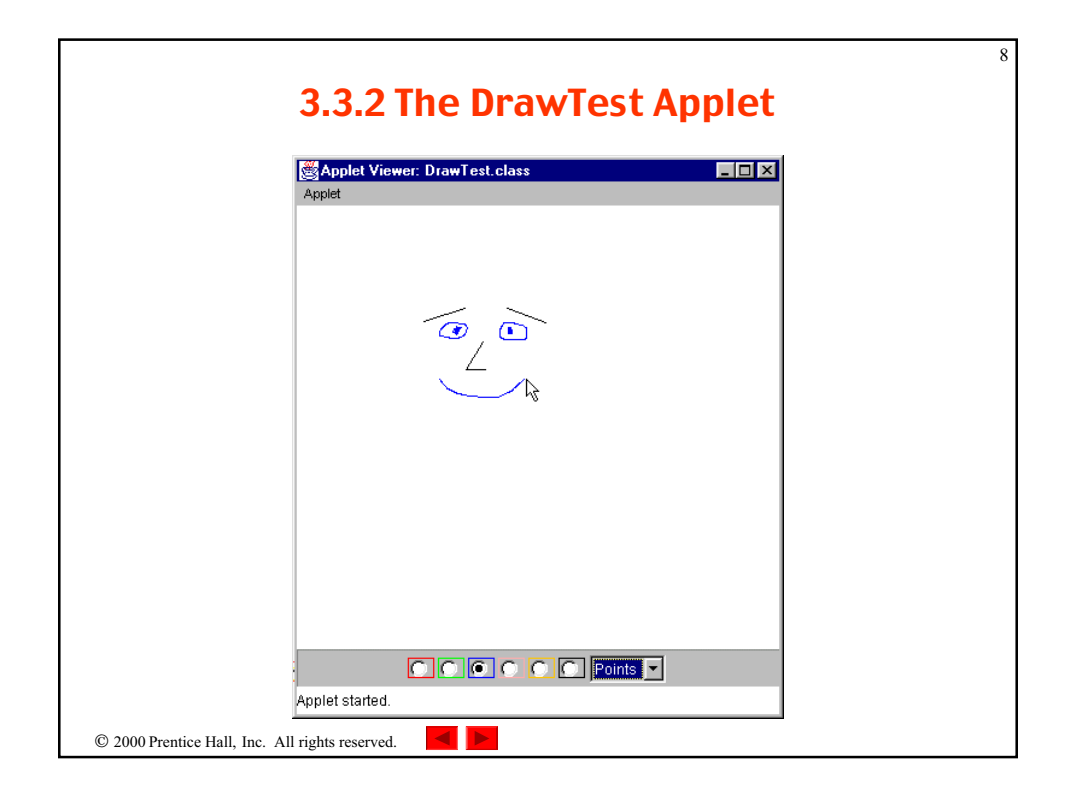

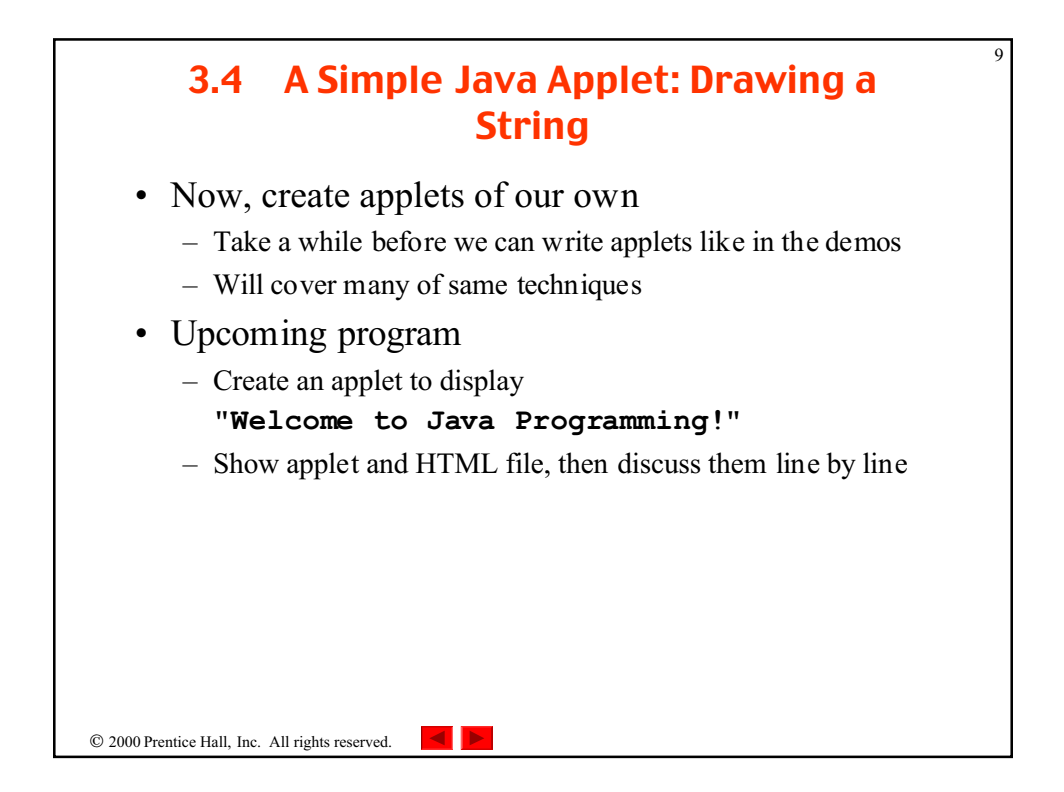

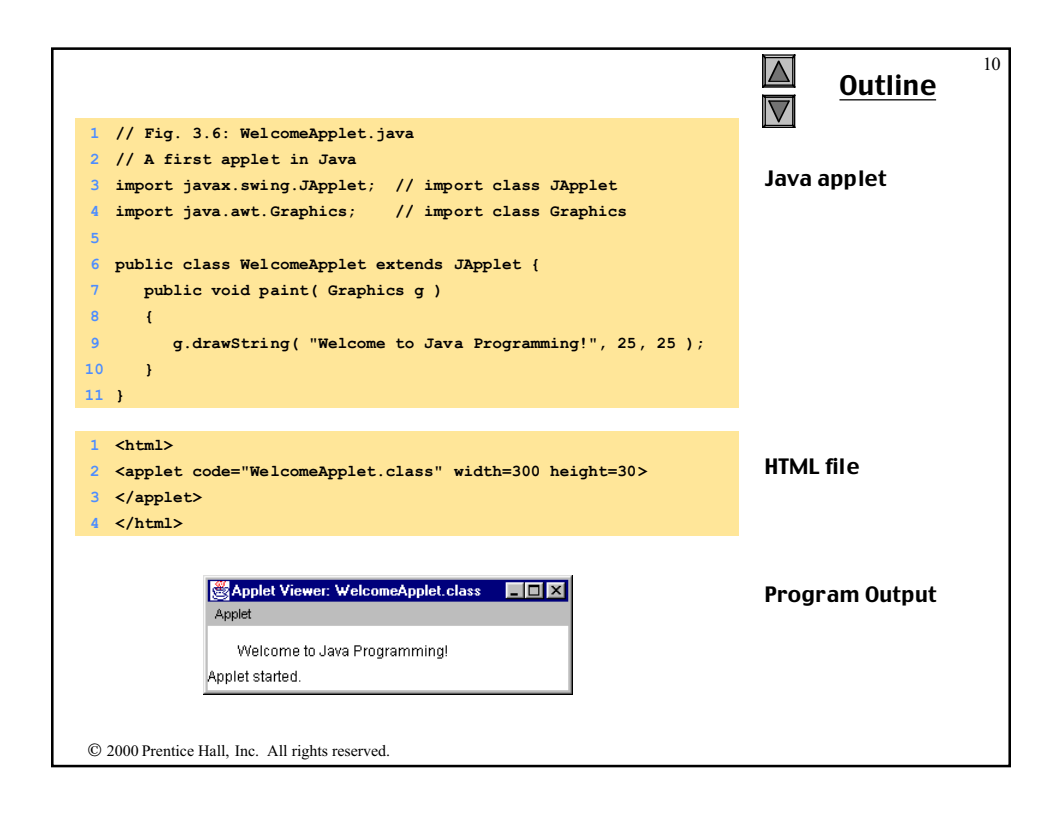

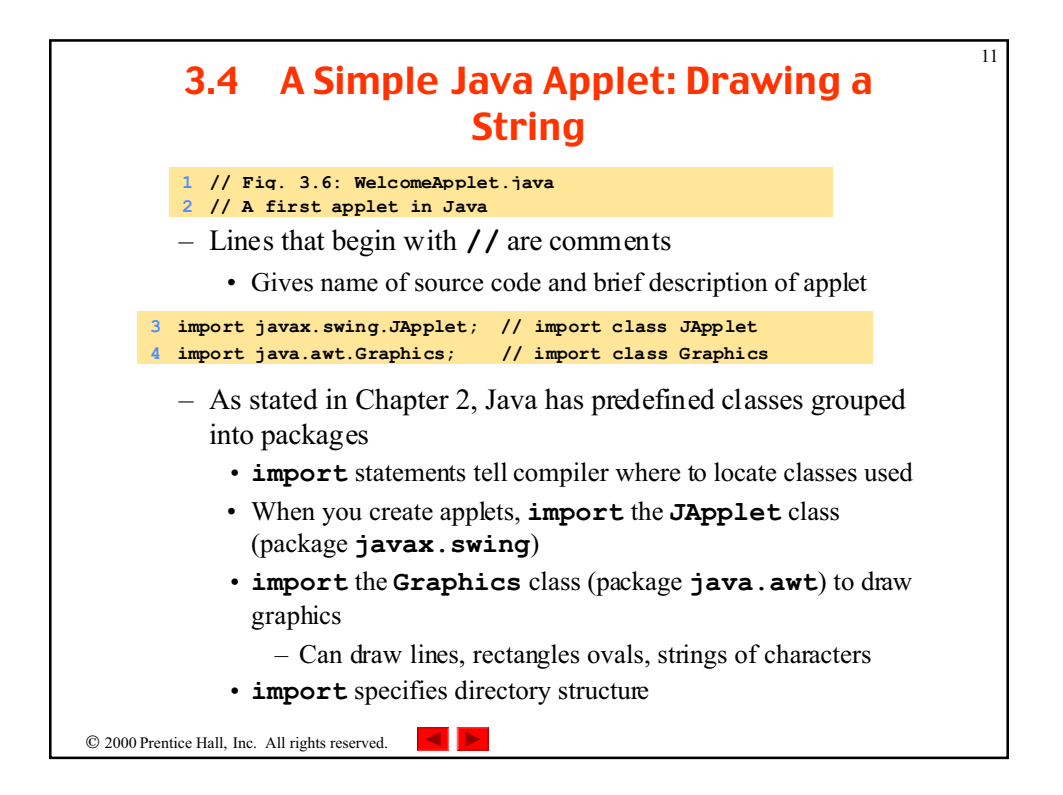

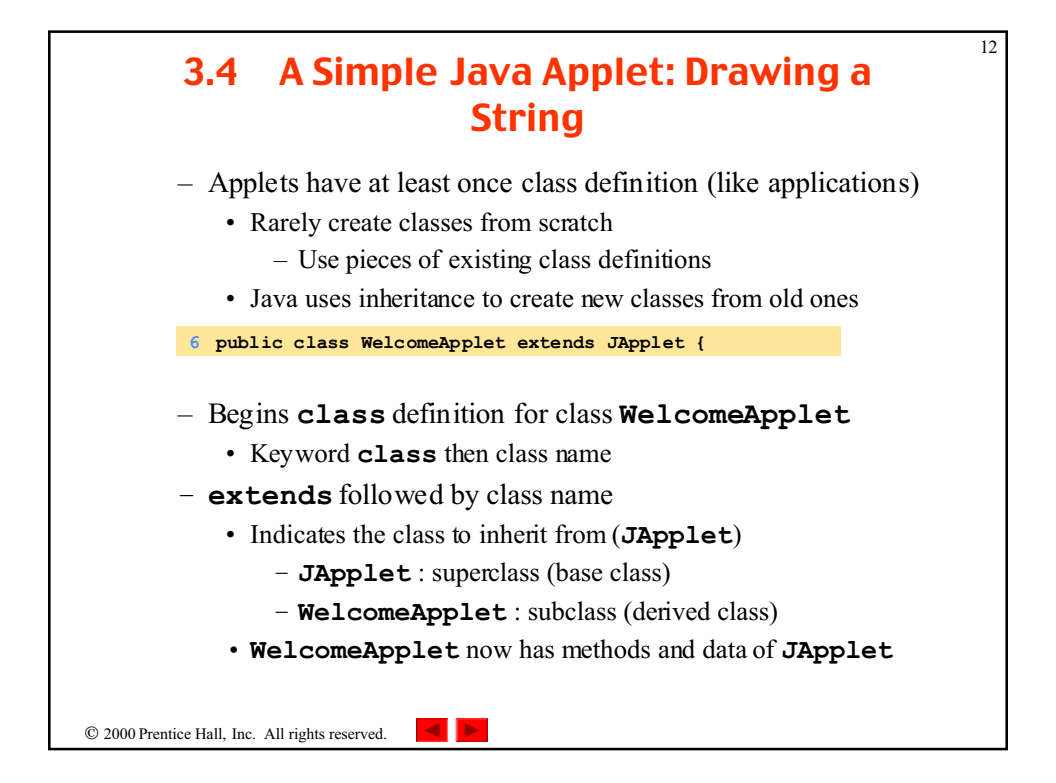

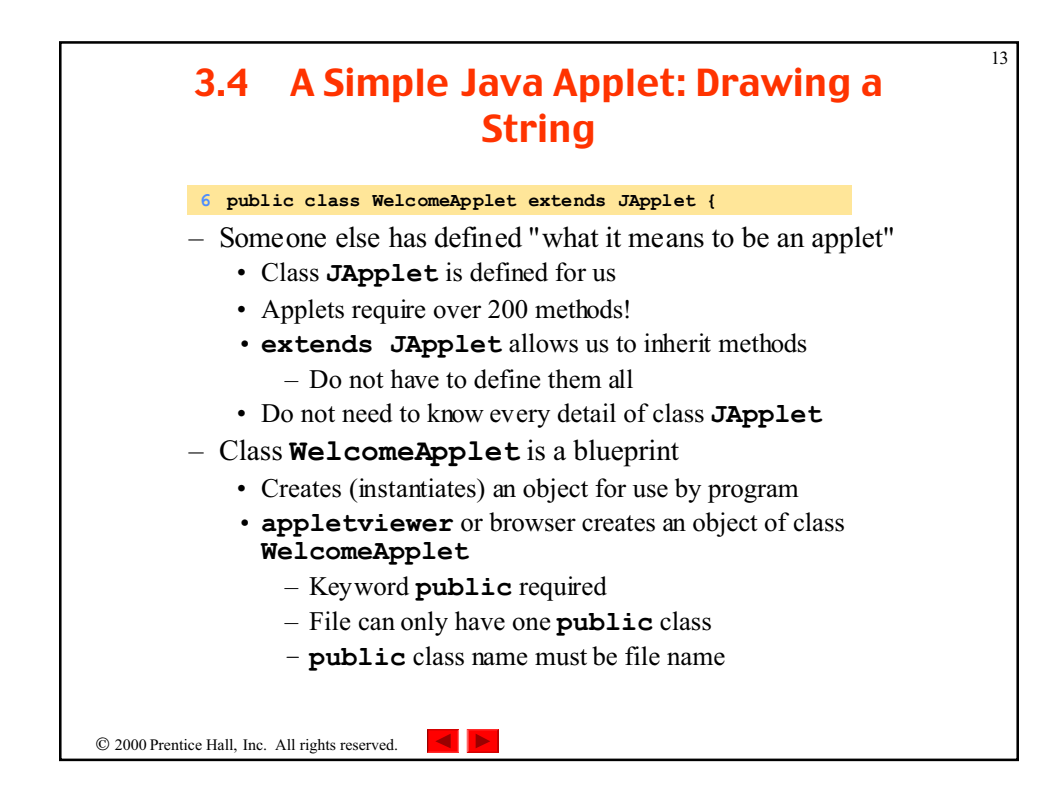

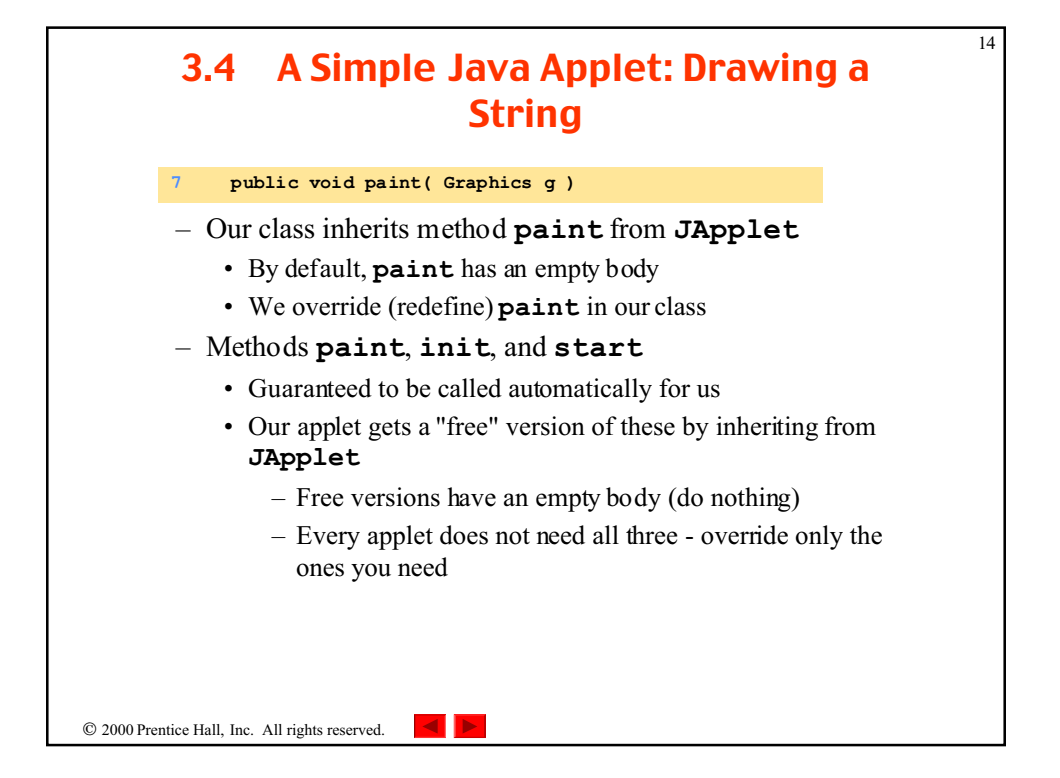

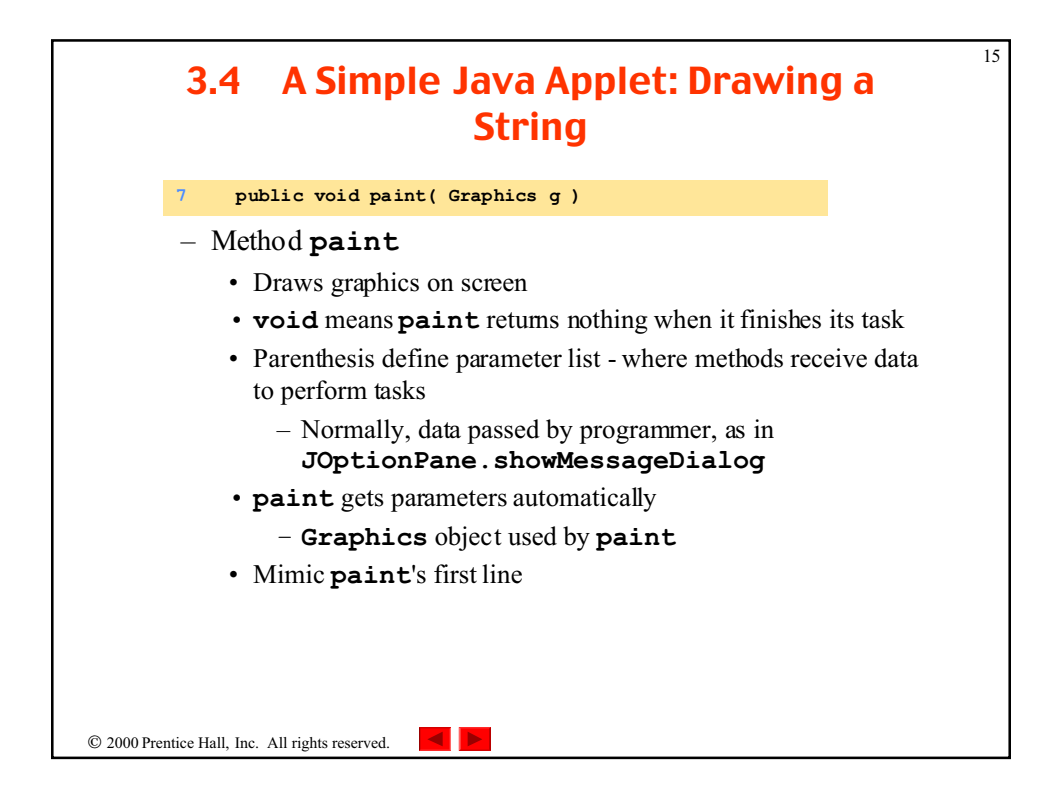

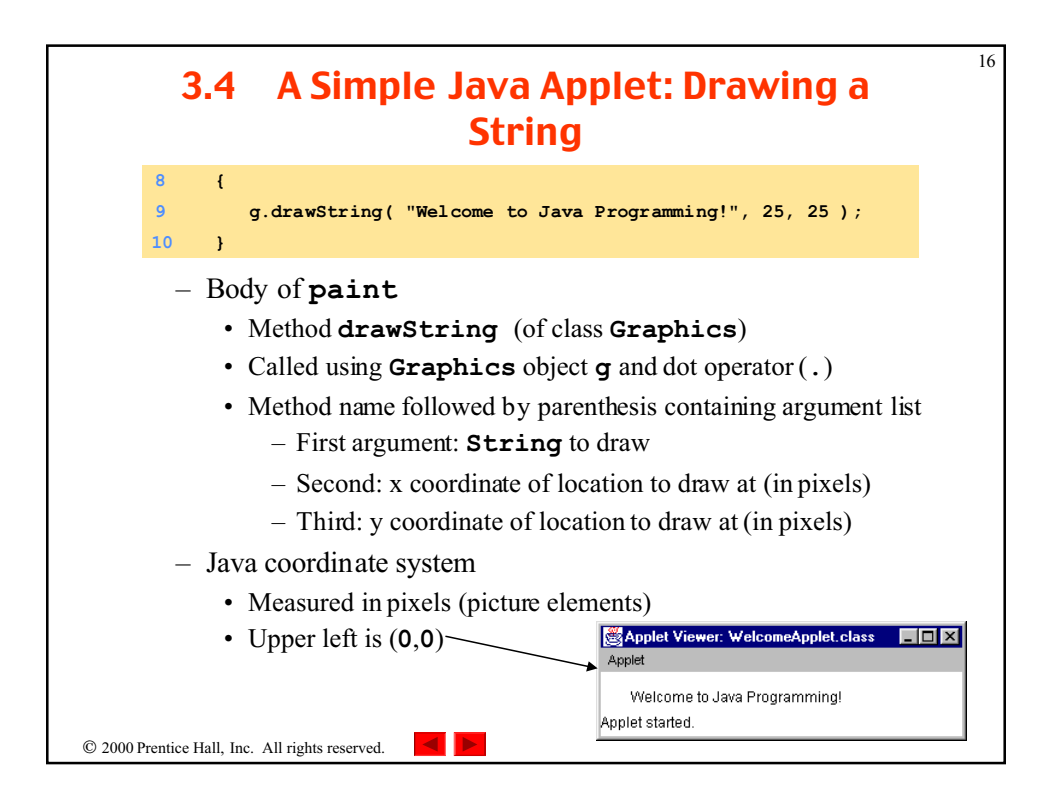

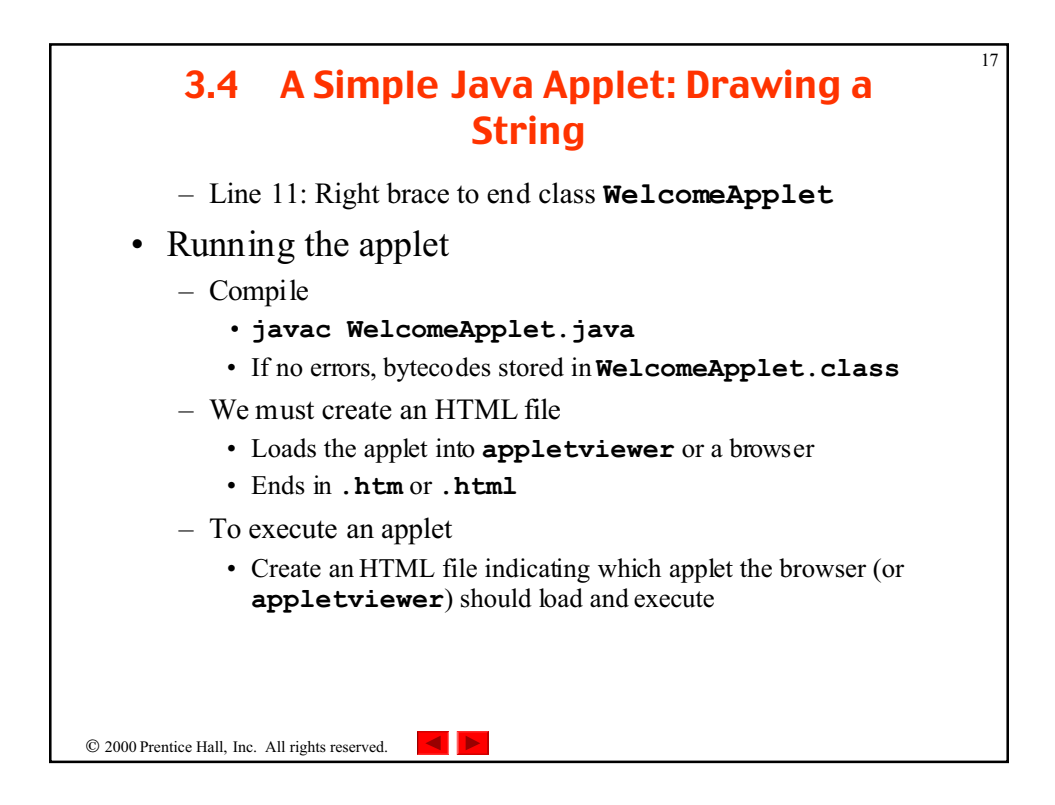

## 2000 Prentice Hall, Inc. All rights reserved. 18 3.4 A Simple Java Applet: Drawing a String – Simple HTML file (**WelcomeApplet.html**) • Usually in same directory as **.class** file • Remember, **.class** file created after compilation – HTML codes (tags) • Usually come in pairs • Begin with **<** and end with **>** – Lines 1 and 4 - begin and end the HTML tags – Line 2 - begins **<applet>** tag • Specifies code to use for applet • Specifies **width** and **height** of display area in pixels – Line 3 - ends **<applet>** tag **1 <html> 2 <applet code="WelcomeApplet.class" width=300 height=30> 3 </applet> 4 </html>**

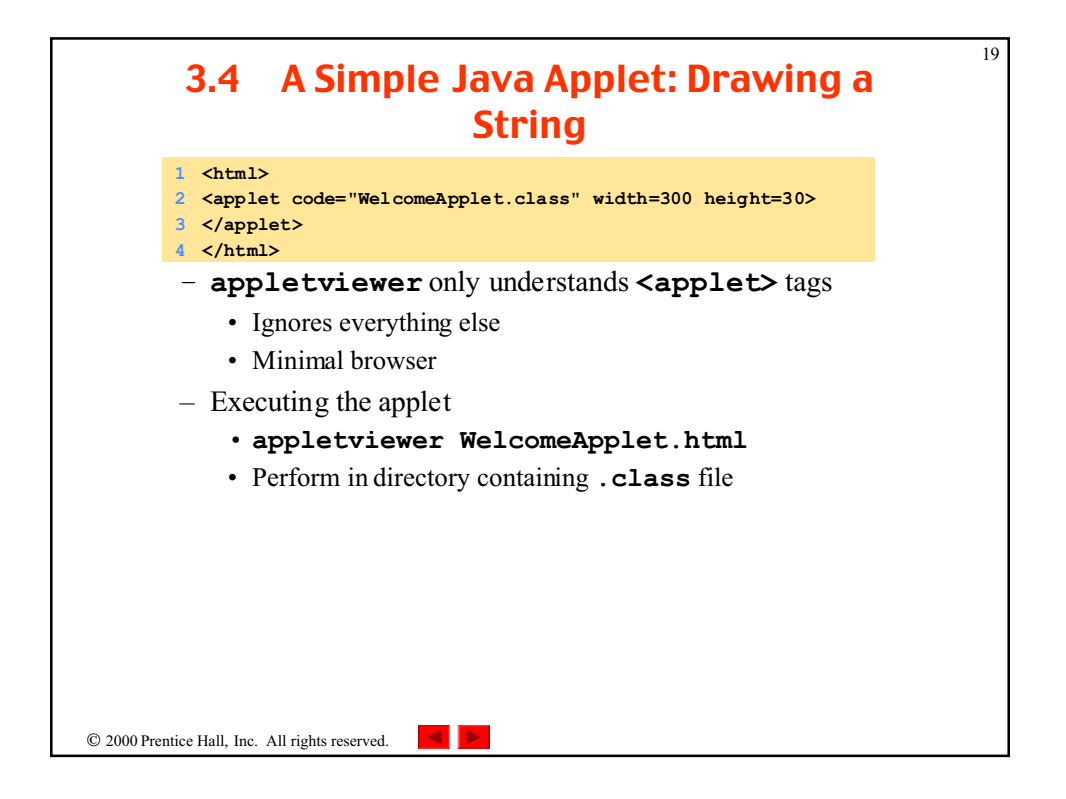

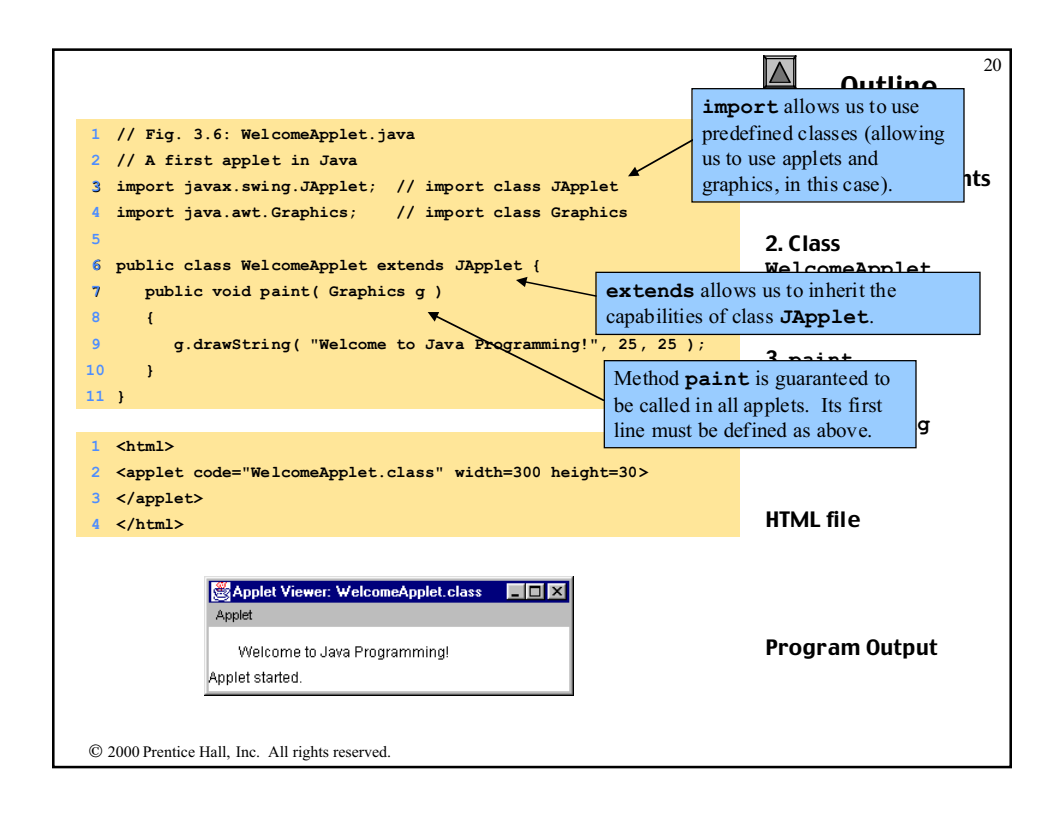

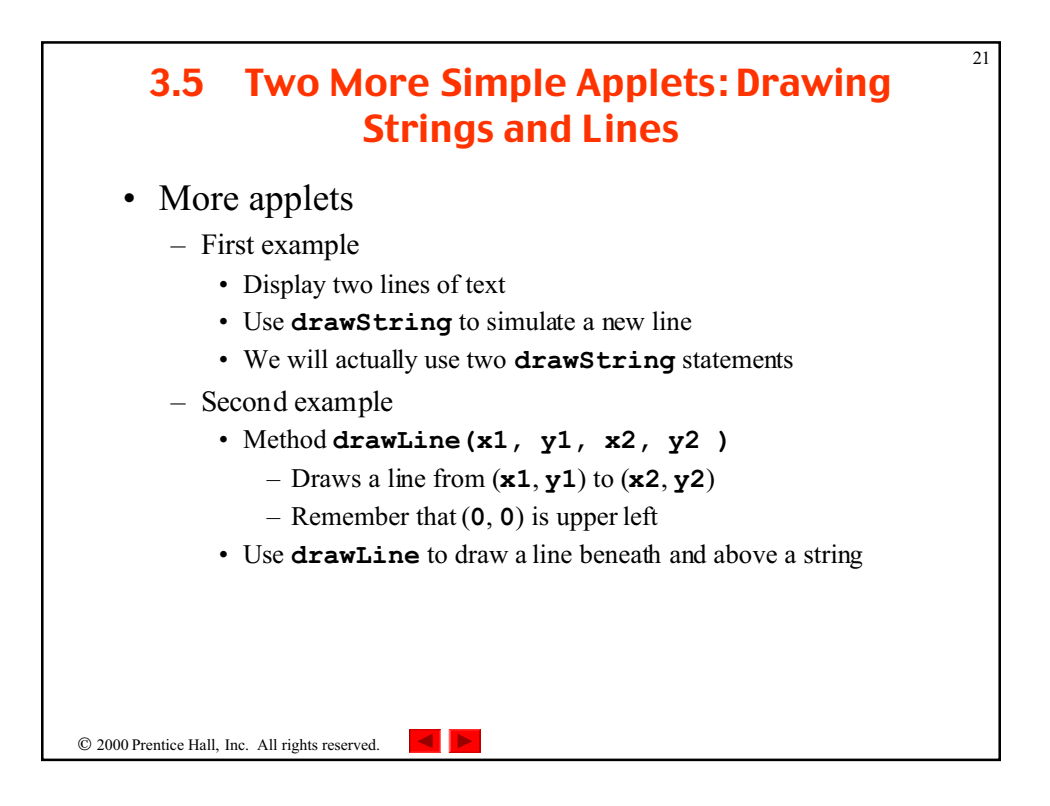

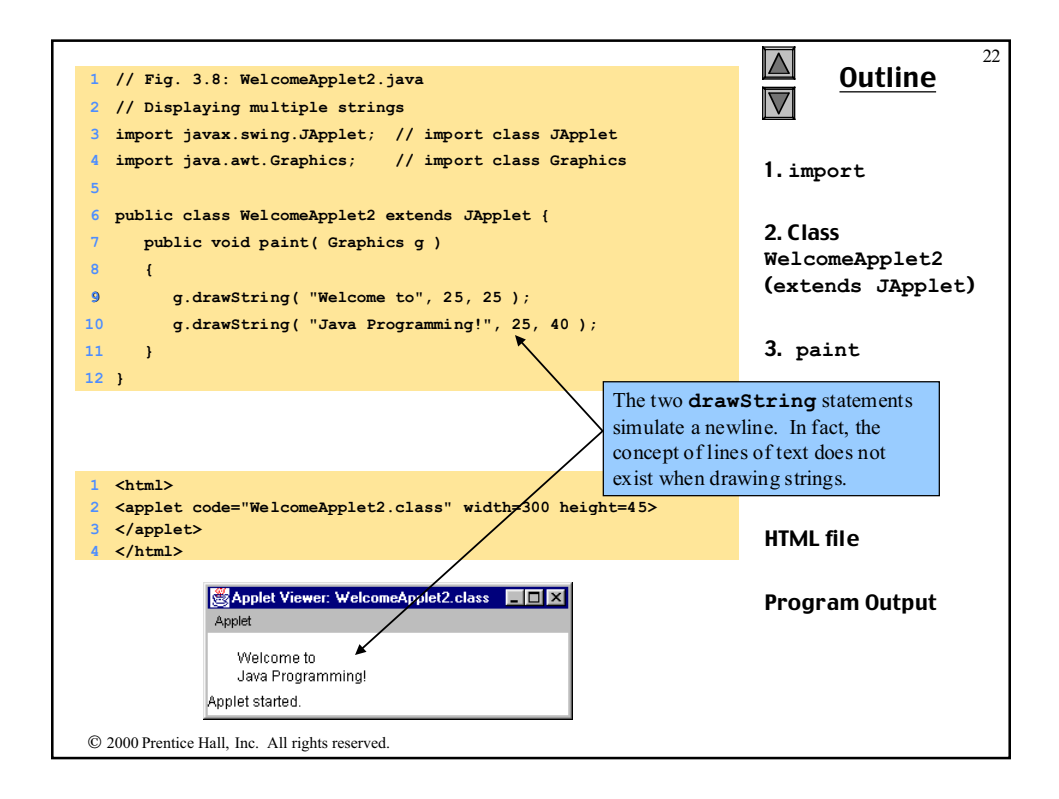

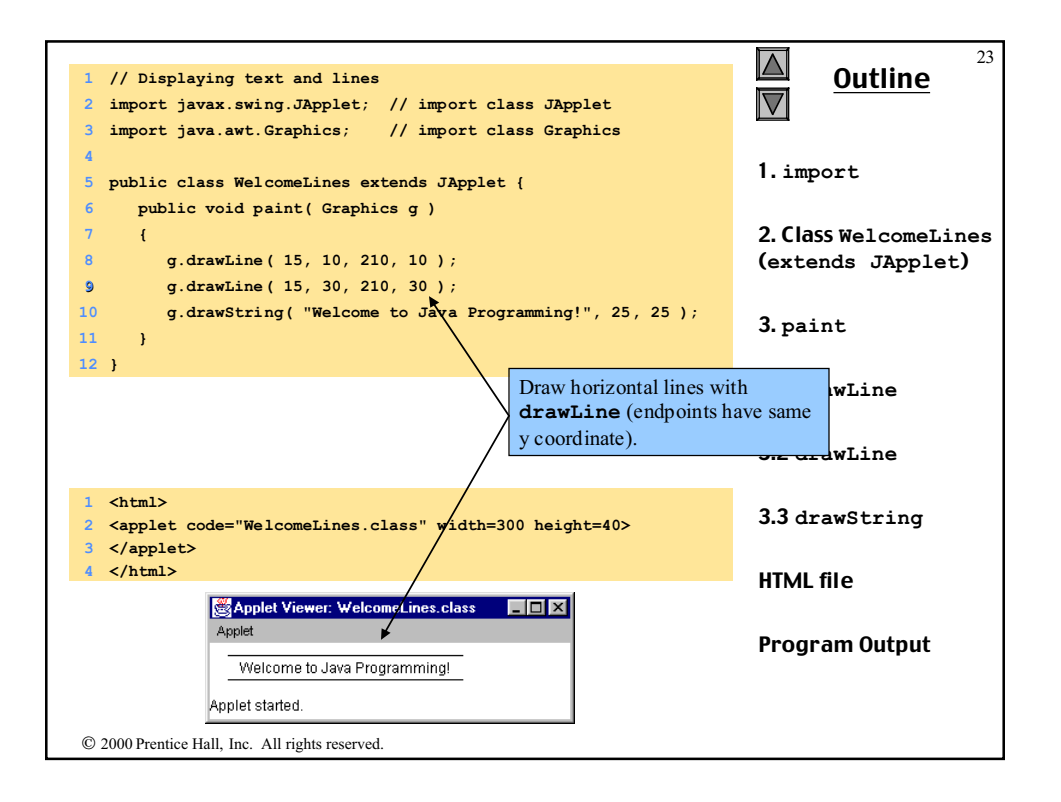